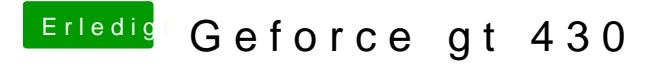

Beitrag von DoeJohn vom 3. April 2014, 21:52

Normalerweise läuft die Karte mit GraphicsEnabler=No! Hast du die interne Grafik im Bios deaktiviert? Es kann sein, das Mac OS interne umschaltet, solange sie im Bios noch aktiviert ist!